### Übersicht

Die Symbole der Funktionsleiste sind in der Anwendung vom Befehl her in den Masken immer gleich. Allerdings sind diese nicht immer in allen Masken verfügbar. Diese tauchen dynamisch in den Masken auf und bieten immer nur die Befehle an, welche in der entsprechenden Maske zur Verfügung stehen.

#### Symbole der oberen (dynamischen) Funktionsleiste (Symbolleiste)

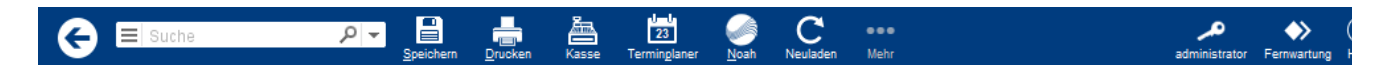

### Allgemeine Funktionen

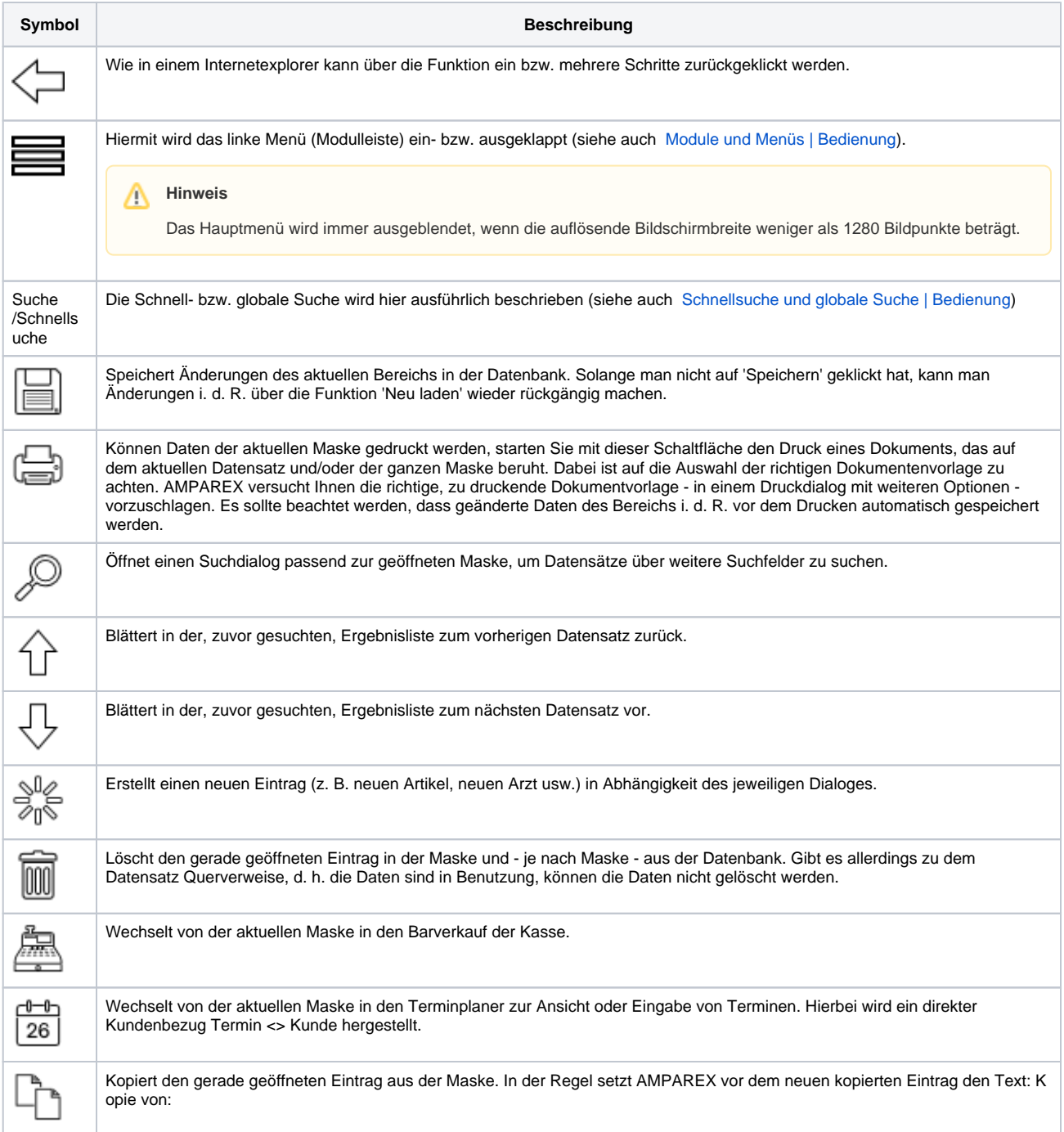

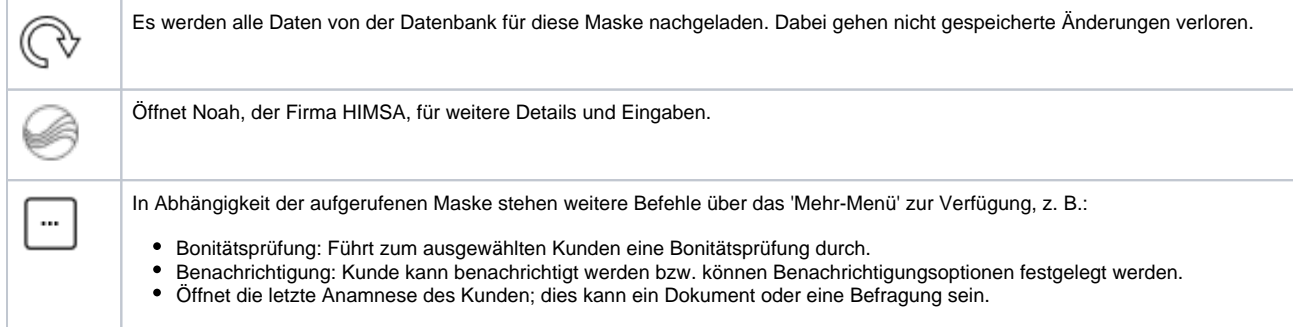

### Erweiterte Funktionen

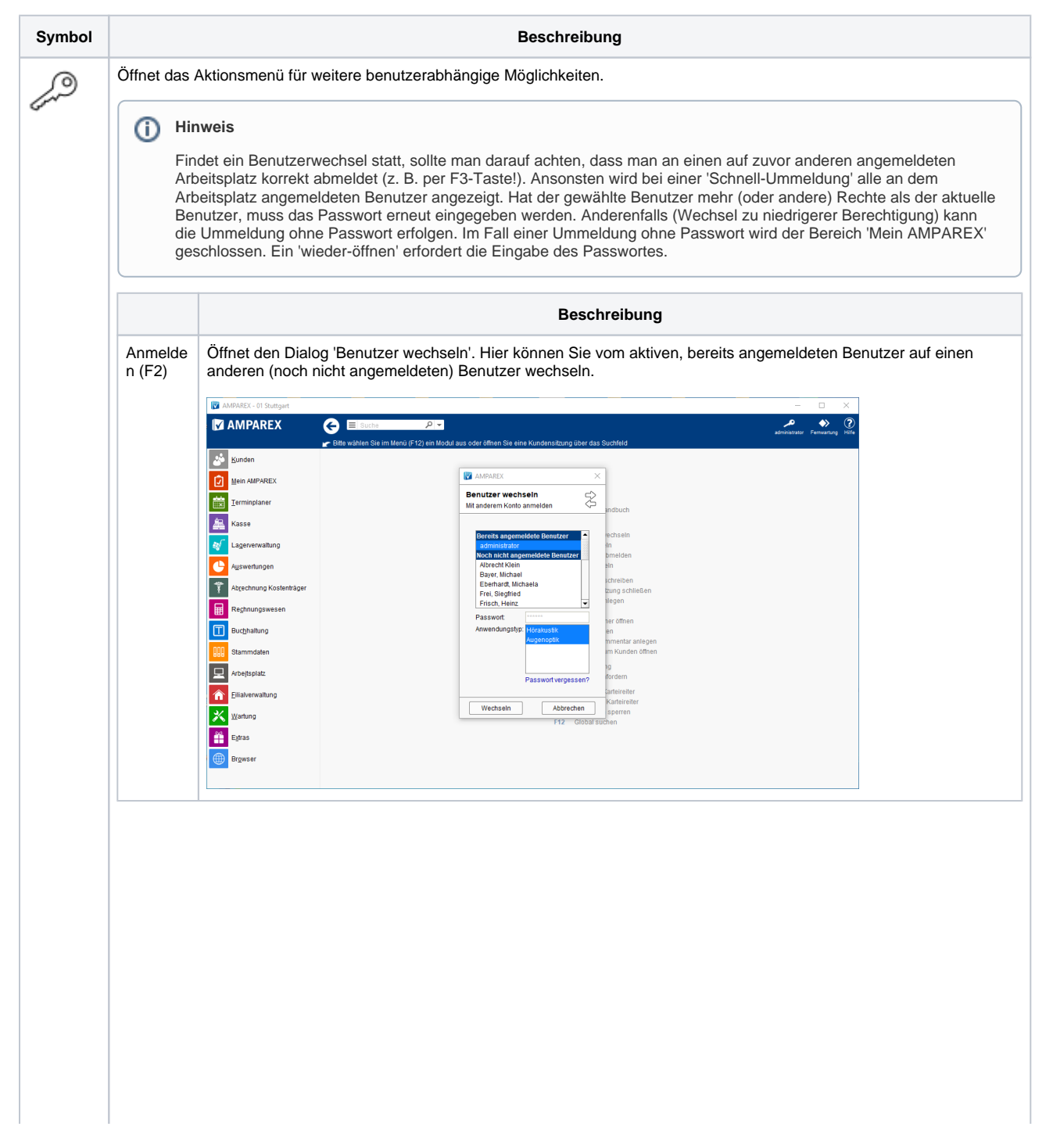

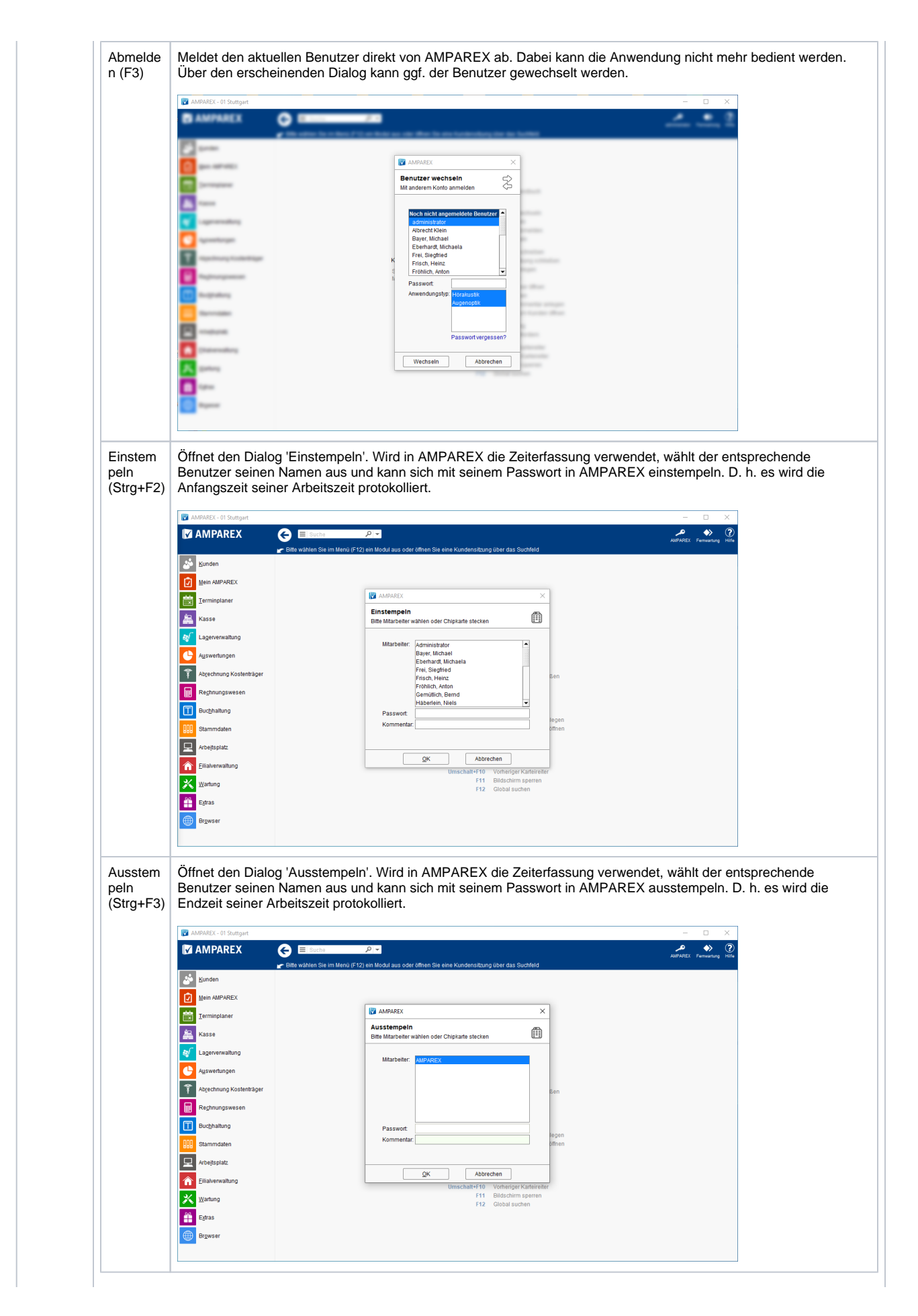

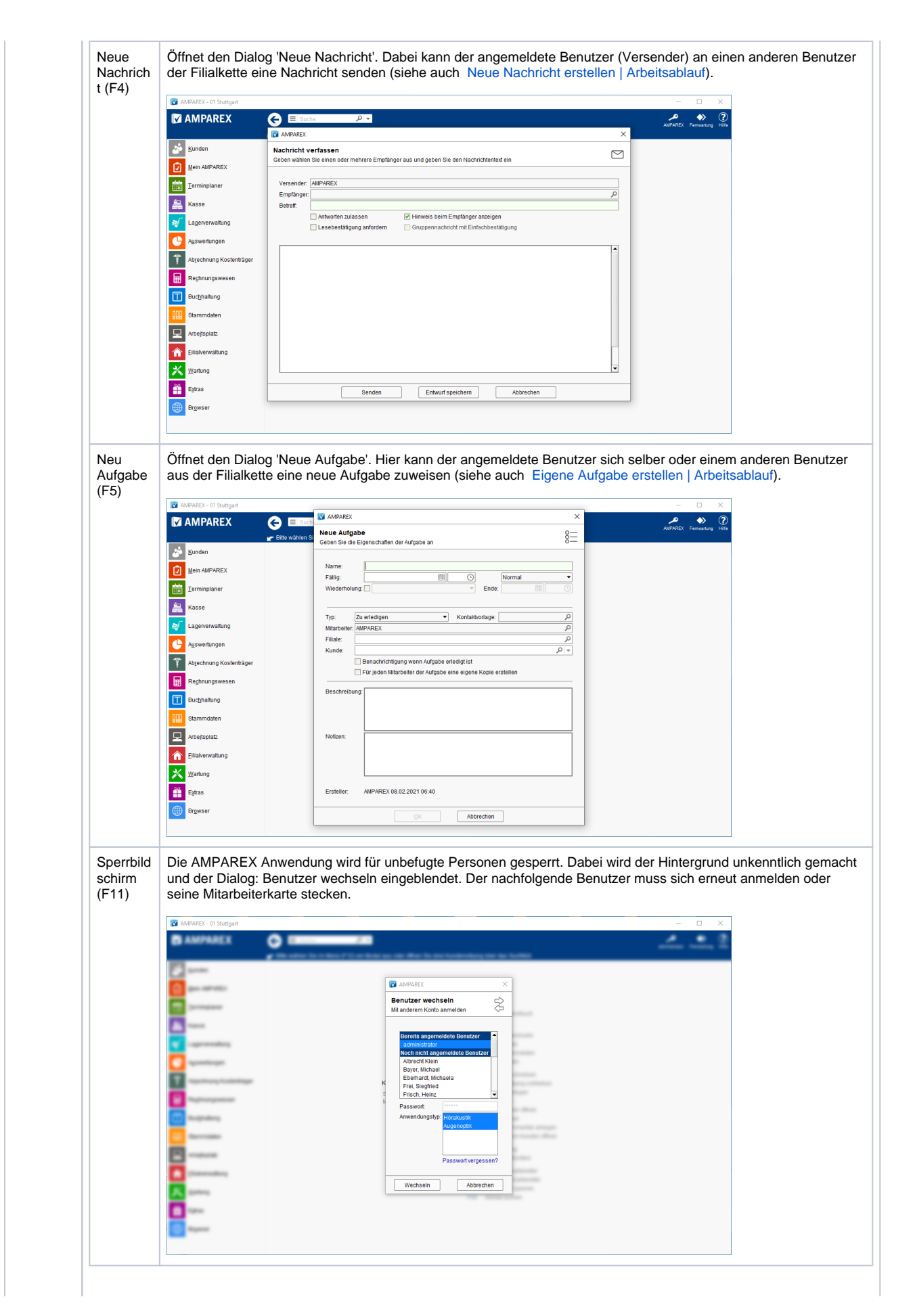

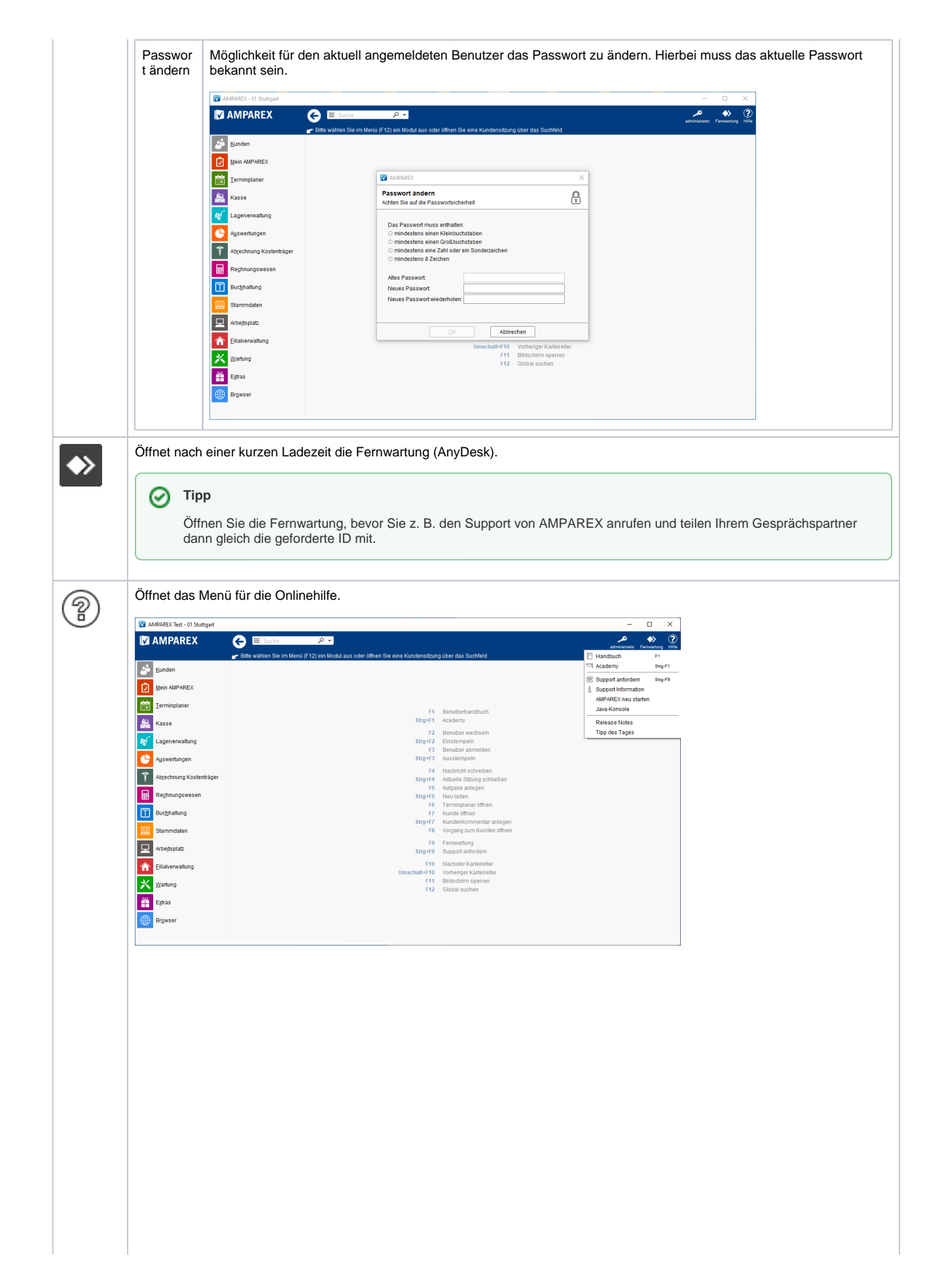

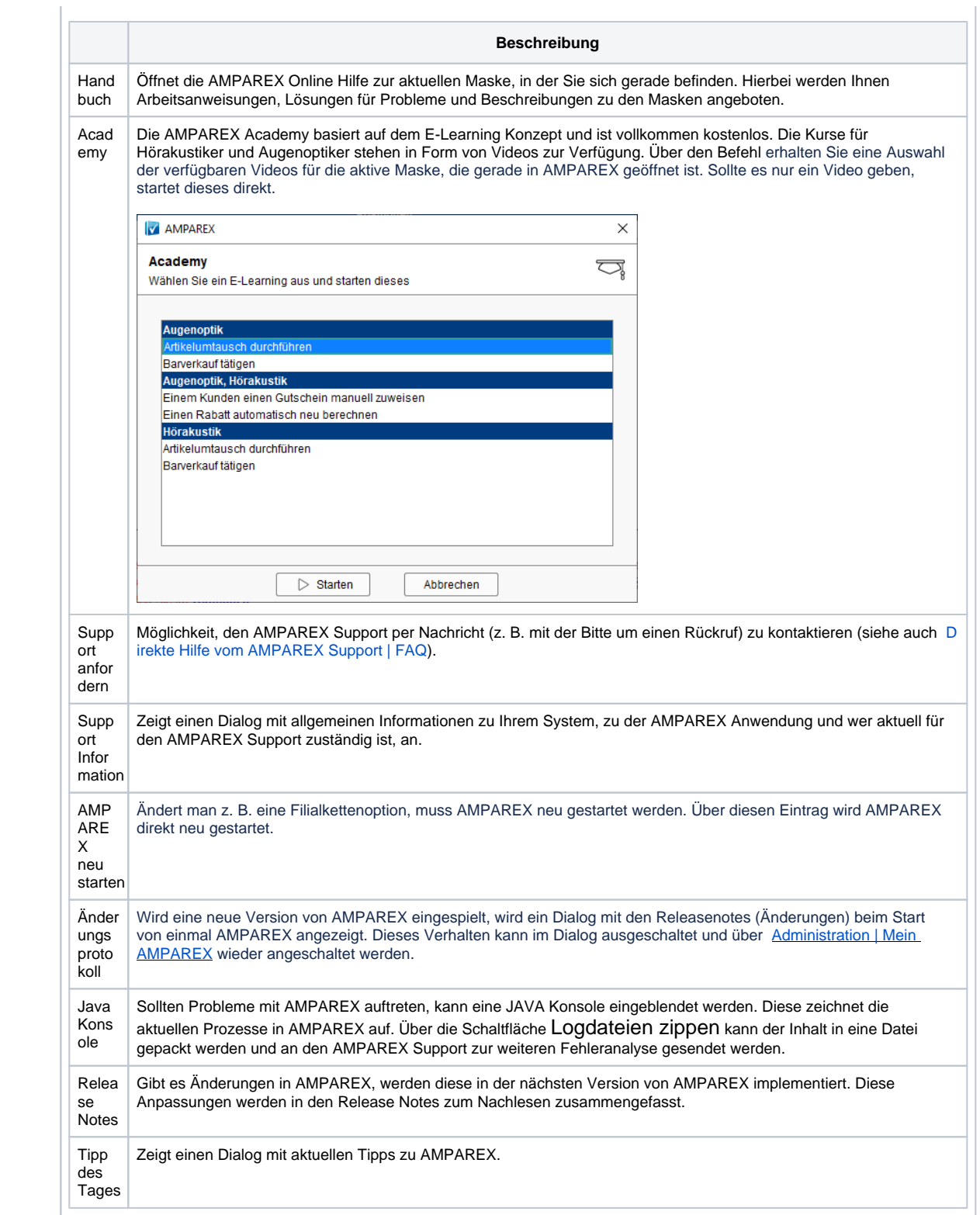